Министерство науки и высшего образования Российской Федерации Федеральное государственное бюджетное образовательное учреждение высшего образования «Комсомольский-на-Амуре государственный университет»

> УТВЕРЖДАЮ Декан факультета Факультет машиностроительных и химических технологий  $\sqrt{R}$  $u2b$  $2020r$ .

# РАБОЧАЯ ПРОГРАММА ДИСЦИПЛИНЫ

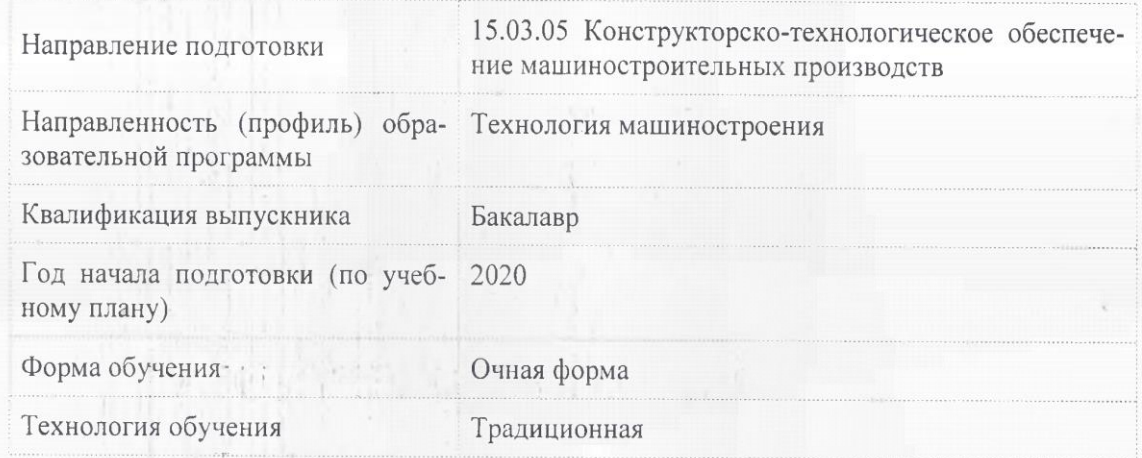

«Проектирование машиностроительных производств»

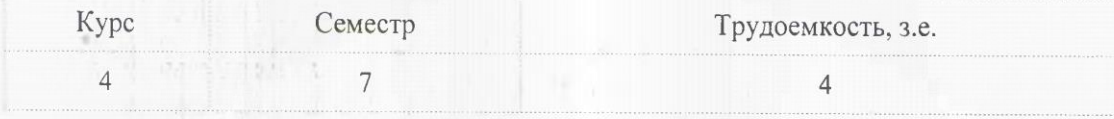

Вид промежуточной аттестации Обеспечивающее подразделение

Экзамен

**159 J. F.** 

Кафедра «Машиностроение»

Комсомольск-на-Амуре 2020

Разработчик рабочей программы:

2

Конченкова И.П

## СОГЛАСОВАНО:

Заведующий кафедрой Кафедра «Машиностроение»

Сарилов М.Ю.

## **1 Введение**

Рабочая программа и фонд оценочных средств дисциплины «Проектирование машиностроительных производств» составлены в соответствии с требованиями федерального государственного образовательного стандарта, утвержденного приказом Минобрнауки Российской Федерации , и основной профессиональной образовательной программы подготовки «Технология машиностроения» по направлению подготовки «15.03.05 Конструкторско-технологическое обеспечение машиностроительных производств».

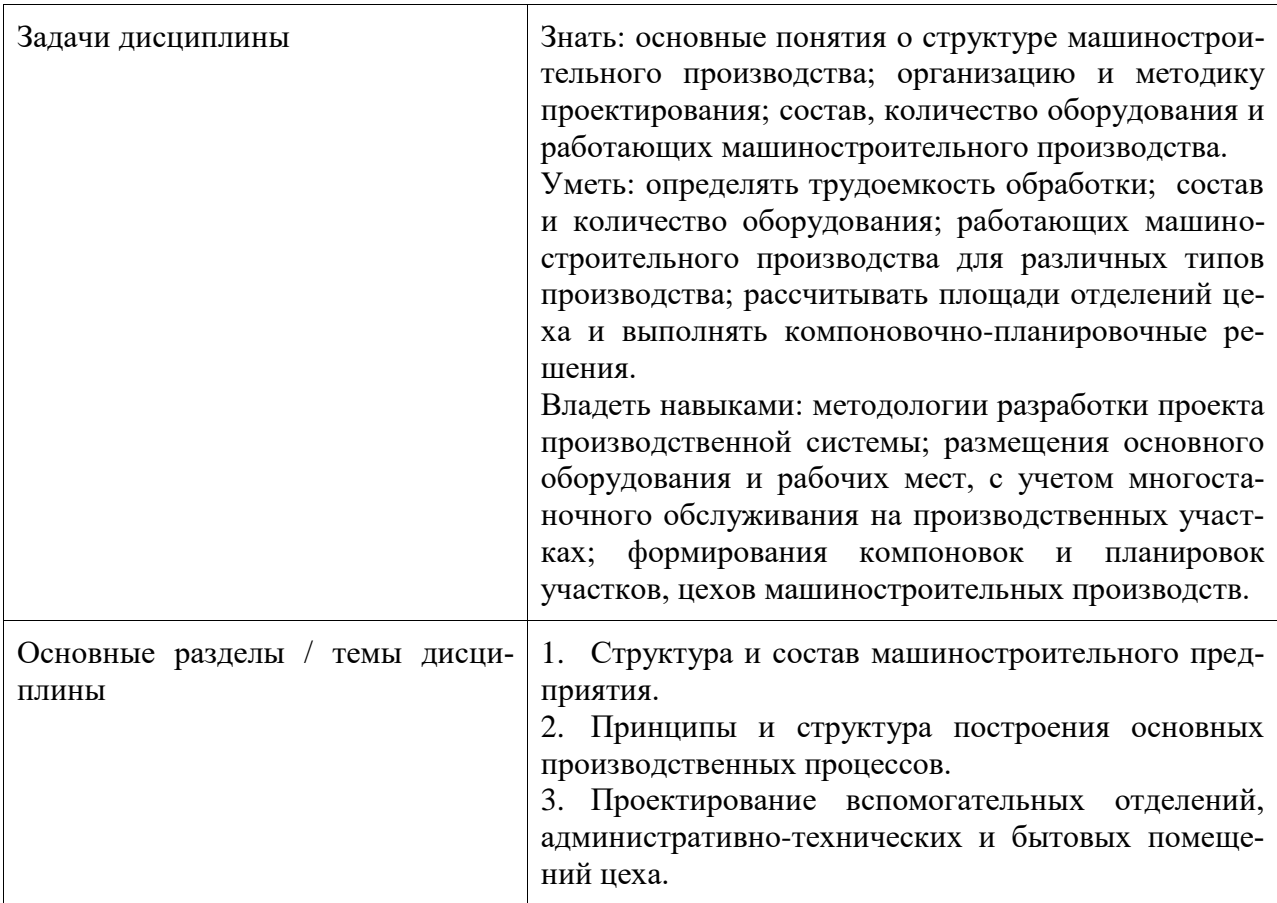

## **2 Перечень планируемых результатов обучения по дисциплине (модулю), соотнесенных с индикаторами достижения компетенций**

Процесс изучения дисциплины «Проектирование машиностроительных производств» направлен на формирование следующих компетенций в соответствии с ФГОС ВО и основной образовательной программой (таблица 1):

| Код и наименование ком-<br>петенции                                        | Индикаторы достижения                                                               | Планируемые результаты обу-<br>чения по дисциплине                                       |  |  |
|----------------------------------------------------------------------------|-------------------------------------------------------------------------------------|------------------------------------------------------------------------------------------|--|--|
| Общепрофессиональные                                                       |                                                                                     |                                                                                          |  |  |
| ОПК-2 Способен прово-<br>дить анализ затрат на<br>обеспечение деятельности | ОПК-2.1 Знает основные<br>методы и средства проведе-<br>ния анализа затрат на обес- | Знать основные понятия о<br>структуре машиностроительно-<br>го производства; организацию |  |  |

Таблица 1 – Компетенции и индикаторы их достижения

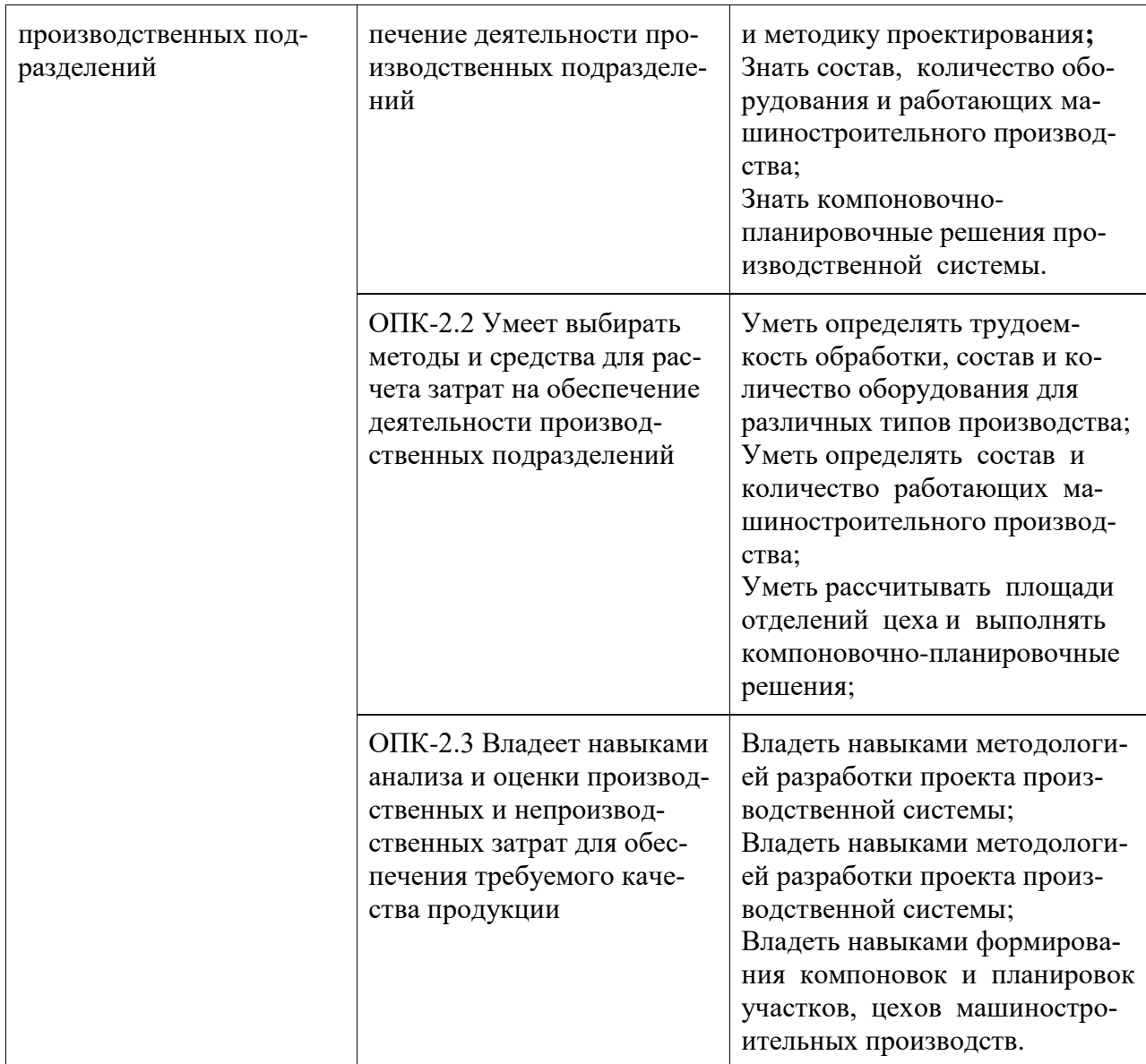

## **3 Место дисциплины (модуля) в структуре образовательной программы**

Дисциплина «Проектирование машиностроительных производств» изучается на 4 курсе, 7 семестре.

Дисциплина входит в состав блока 1 «Дисциплины (модули)» и относится к базовой части.

Для освоения дисциплины необходимы знания, умения, навыки и / или опыт практической деятельности, сформированные в процессе изучения дисциплин / практик: «Управление инновационными проектами», «Экономика и управление производством», «Экономическое обоснование производственно-технологических решений».

Дисциплина «Проектирование машиностроительных производств» в рамках воспитательной работы направлена на формирование у обучающихся активной гражданской позиции, уважения к правам и свободам человека, знания правовых основ и законов, воспитание чувства ответственности или умения аргументировать, самостоятельно мыслить, развивает творчество, профессиональные умения или творчески развитой личности, системы осознанных знаний, ответственности за выполнение учебно-производственных заданий и т.д.

**4 Объем дисциплины (модуля) в зачетных единицах с указанием количества академических часов, выделенных на контактную работу обучающихся с преподавателем (по видам учебных занятий) и на самостоятельную работу обучающихся**

Общая трудоемкость (объем) дисциплины составляет 4 з.е., 144 акад. час. Распределение объема дисциплины (модуля) по видам учебных занятий представлено в таблице 2.

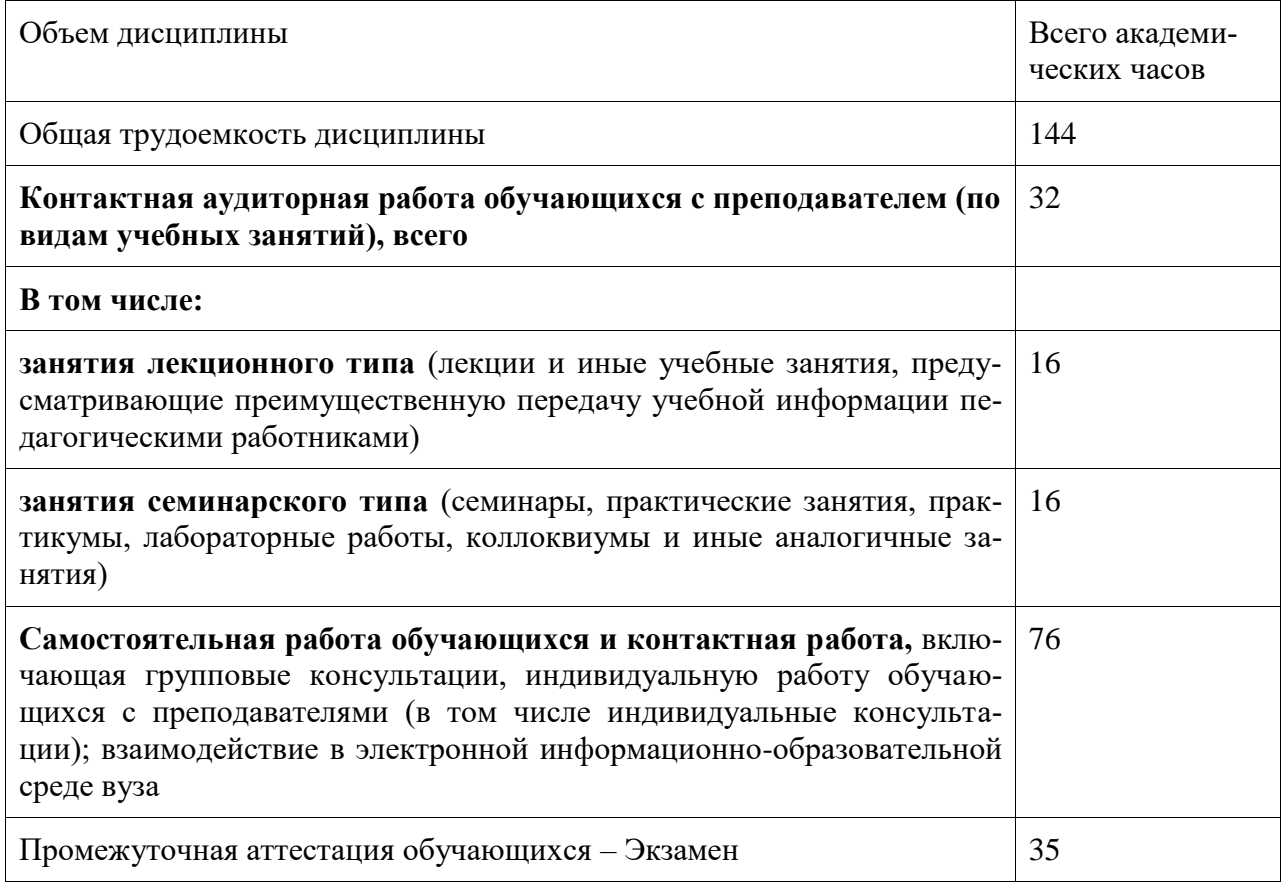

## Таблица 2 – Объем дисциплины (модуля) по видам учебных занятий

## **5 Содержание дисциплины (модуля), структурированное по темам (разделам) с указанием отведенного на них количества академических часов и видов учебной работы**

Таблица 3 – Структура и содержание дисциплины (модуля)

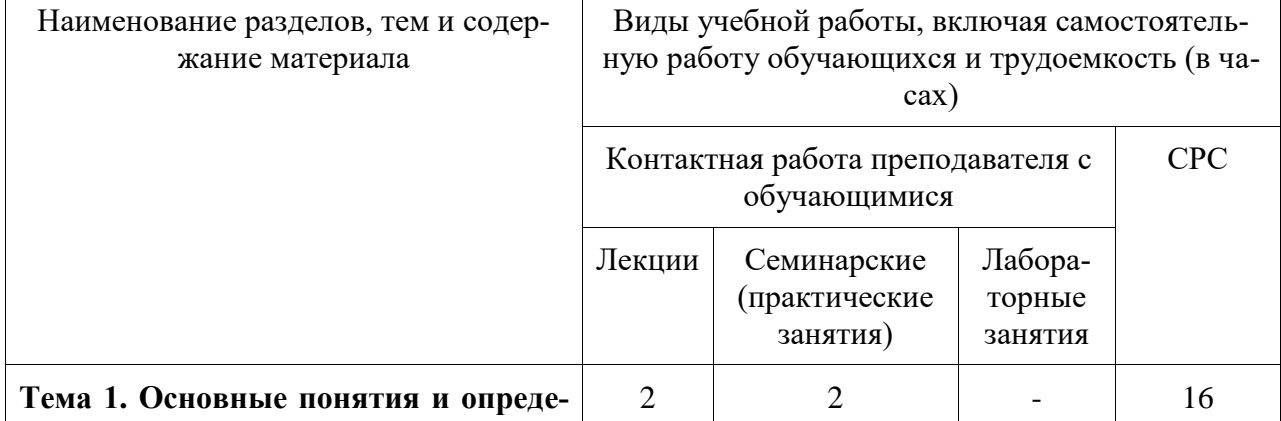

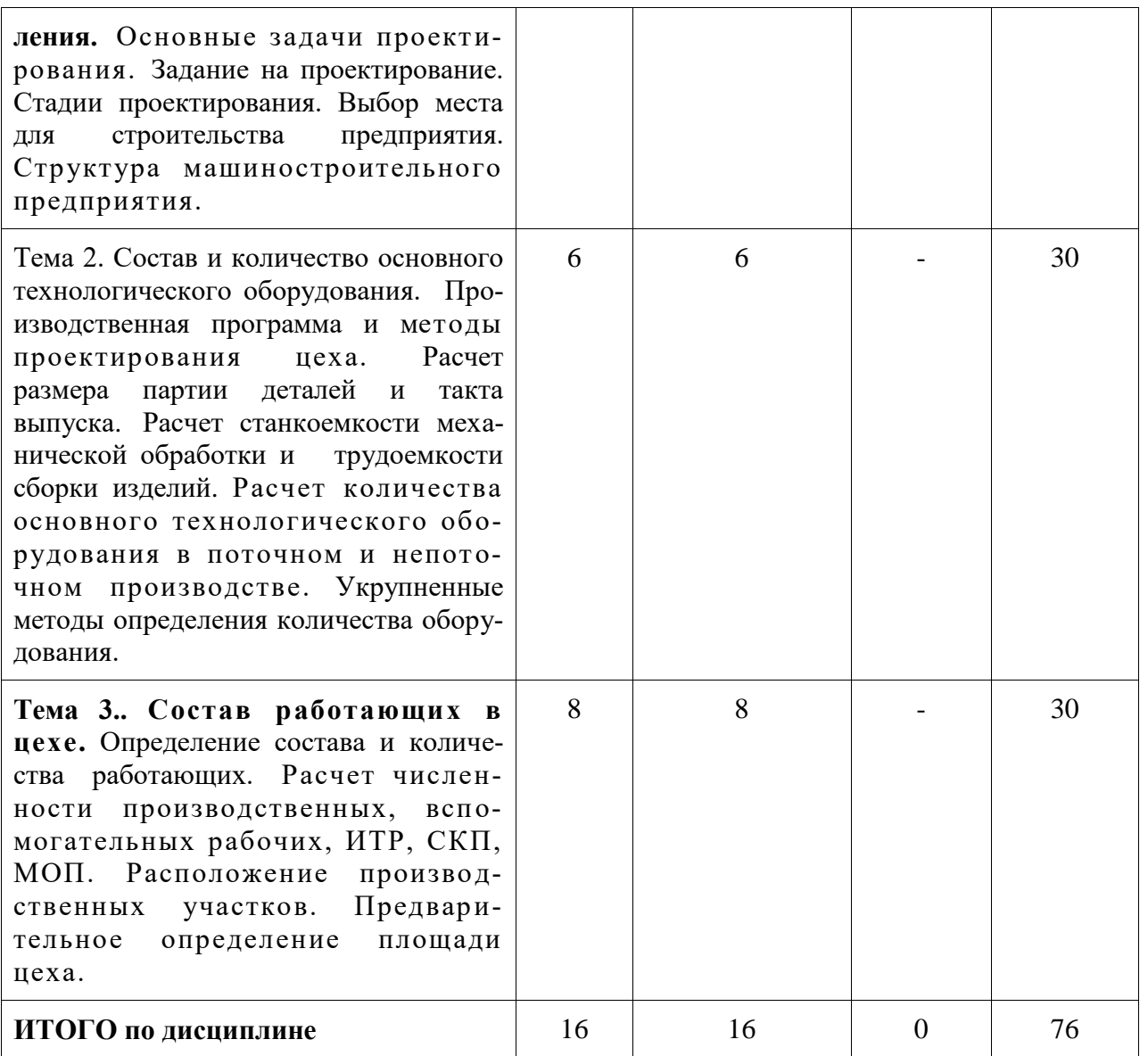

## **6 Внеаудиторная самостоятельная работа обучающихся по дисциплине (модулю)**

При планировании самостоятельной работы студенту рекомендуется руководствоваться следующим распределением часов на самостоятельную работу (таблица 4):

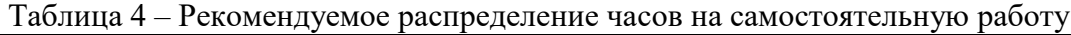

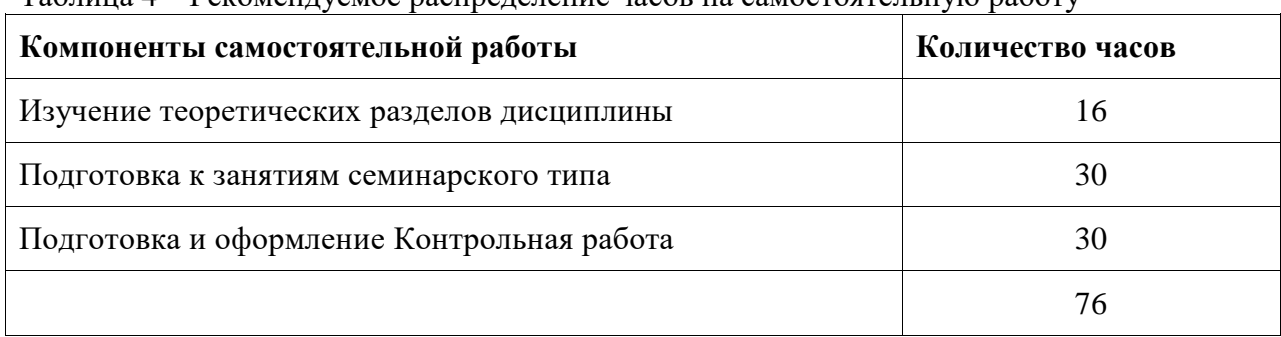

6

## **7 Оценочные средства для проведения текущего контроля и промежуточной аттестации обучающихся по дисциплине (модулю)**

Фонд оценочных средств для проведения текущего контроля успеваемости и промежуточной аттестации представлен в Приложении 1.

Полный комплект контрольных заданий или иных материалов, необходимых для оценивания результатов обучения по дисциплине (модулю), практике хранится на кафедре-разработчике в бумажном и электронном виде.

## **8 Учебно-методическое и информационное обеспечение дисциплины (модуля) 8.1 Основная литература**

1.Сачко, Н. С. Планирование и организация машиностроительного производства. Курсовое проектирование [Электронный ресурс]: учеб.пособие / Н.С.Сачко, И.М.Бабук. - 2-e изд., испр. - М.: НИЦ Инфра-М; Минск: Нов.знание, 2013. - 240 с. // ZNANIUM.COM : электронно-библиотечная система. – Режим доступа: http://www.znanium.com/catalog.php?, ограниченный. - Загл. с экрана.

2 .Проектирование машиностроительных производств (механические цеха): учебное пособие для вузов / В. М. Балашов, В. В. Мешков, А. Г. Схиртладзе, В. П. Борискин. - 3-е изд., перераб. и доп. - Старый Оскол: Изд-во ТНТ, 2011; 2009. - 199с.

3.Акулович, Л. М.Основы автоматизированного проектирования технологических процессов в машиностроении[Электронный ресурс]: учеб.пособие / Л.М.Акулович, В.К.Шелег. - М.: ИНФРА-М; Мн.: Нов.знание, 2016. - 488 с. // ZNANIUM.COM : электронно-библиотечная система. – Режим доступа: http://www.znanium.com/catalog.php?, ограниченный. - Загл. с экрана.

4.Схиртладзе, А.Г. Проектирование производственных систем в машиностроении: учебное пособие для вузов / А. Г. Схиртладзе, В. П. Вороненко, В. П. Борискин. - Старый Оскол: Изд-во ТНТ, 2014. - 431с

5.Основы построения САПР ТП в многономенклатурном машиностроительном производстве: учебник для вузов / Г. Б. Бурдо, С. Н. Григорьев, В. А. Камаев и др. - Старый Оскол: Изд-во ТНТ, 2015. - 278с.

6. Проектирование машиностроительных производств: Методические указания к практическим занятиям для студ.спец."Технология машиностроения" / Сост. С.Г.Танкова, Г.В.Тарануха. - Комсомольск-на-Амуре: Изд-во Комсомольского-на-Амуре гос.техн.ун-та, 2009. - 23с

## **8.2 Дополнительная литература**

1. Проектирование машиностроительных производств: Программа, задания и методические указания к контрольной работе для студ.спец.151001.65 "Технология машиностроения" заочной формы обучения / сост. С.Г.Танкова. - Комсомольск-на-Амуре: Издво Комсомольского-на-Амурегос.техн.ун-та, 2013. - 23с.

2. Вороненко, В.П. Проектирование машиностроительного производства: учебник для вузов / В. П. Вороненко, Ю. М. Соломенцев, А. Г. Схиртладзе. - 2-е изд., стер. - М.: Дрофа, 2006. - 381с.

3. Схиртладзе, А.Г.Технологическая оснастка машиностроительных производств: учебное пособие для вузов: в томах. Т.6 : Сверлильный станок / А. Г. Схиртладзе, С. Н. Григорьев, В. П. Борискин. - Старый Оскол: Изд-во ТНТ, 2012. - 451с..

4. Практика проектирования технологической оснастки машиностроительного производства: учебное пособие для вузов / А. А. Малов, В. Т. Синицын, А. Г. Схиртладзе, Ю. В. Янчевский; Под общ.ред. В.Т.Синицына. - Старый Оскол: Изд-во ТНТ, 2017. - 308с.

## **8.3 Современные профессиональные базы данных и информационные справочные системы, используемые при осуществлении образовательного процесса по дисциплине**

1. Единое окно доступа к образовательным ресурсам [Электронный ресурс]. – Режим дос.тупа: http://window.edu.ru, свободный. - Загл. с экрана.

2. Научная электронная библиотека [Электронный ресурс]. – Режим доступа: https://elibrary.ru/defaultx.asp, свободный. - Загл. с экрана.

3. Приложение для поддержки обучения и процесса преподавания с помощью интерактивных модулей learningapps.org [Электронный ресурс]. – Режим доступа: https://learningapps.org/, свободный. – Загл. с экрана.

4. Портал «Открытое образование СПбГЭТУ «ЛЭТИ» [Электронный ресурс]. – Режим доступа: https://openedu.ru/, свободный. – Загл. с экрана.

5. Портал «Дистанционные курсы МГУ» [Электронный ресурс]. – Режим доступа: https://distant.msu.ru/, свободный. – Загл. с экрана.

6. Портал «Национальный открытый университет «Интуит» [Электронный ресурс]. – Режим доступа: https://www.intuit.ru/, свободный. – Загл. с экрана.

7. Портал «МГТУ «СТАНКИН» «Универсариум» [Электронный ресурс]. – Режим доступа: https://universarium.org, свободный. – Загл. с экрана.

8. Портал «МГТУ им. Н.Э. Баумана» [Электронный ресурс]. – Режим доступа: https://openedu.ru/, свободный. – Загл. с экрана.

## **8.4 Перечень ресурсов информационно-телекоммуникационной сети «Интернет», необходимых для освоения дисциплины (модуля)**

1 Естественно-научный образовательный портал федерального портала «Российское образование» [Электронный ресурс]. – Режим доступа: [http://en.edu.ru,](http://en.edu.ru/) свободный. – Загл. с экрана.

2 Научная электронная библиотека eLIBRARY [Электронный ресурс]. – Режим доступа: [http://elibrary.ru/defaultx.asp,](http://elibrary.ru/defaultx.asp) свободный. – Загл. с экрана.

**3** Научная электронная библиотека IPRbooks [Электронный ресурс]. – Режим доступа: **[http://www.iprbookshop.ru](http://www.iprbookshop.ru/)**, свободный. – Загл. с экрана.

4 Научная электронная библиотека ZNANIUM.COM : электронно-библиотечная система. – Режим доступа: [http://znanium.com](http://znanium.com/bookread2.php?book=478990)**,** свободный. – Загл. с экрана.

**5 Справочно-правовая система КонсультантПлюс. [Электронный ре-сурс]. - Режим доступа: http://www.consultant.ru, свободный. - Загл. с экрана.**

При осуществлении образовательного процесса рекомендуется использование информационно-справочной системы онлайн-доступа к полному собранию технических нормативно-правовых актов РФ, аутентичному официальной базе http://gostrf.com. Все электронные копии представленных в ней документов могут распространяться без какихлибо ограничений.

### **8.5 Лицензионное программное обеспечение, используемое при осуществлении образовательного процесса по дисциплине**

| Наименование ПО   | Реквизиты / условия использования                    |
|-------------------|------------------------------------------------------|
| Microsoft Imagine | Лицензионный договор АЭ223 №008/65 от 11.01.2019     |
| Premium           |                                                      |
| OpenOffice        | Свободная лицензия, условия использования по ссылке: |

Таблица 5 – Перечень используемого программного обеспечения

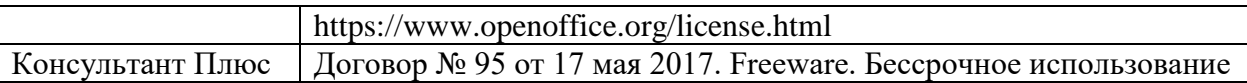

#### **9 Организационно-педагогические условия**

Организация образовательного процесса регламентируется учебным планом и расписанием учебных занятий. Язык обучения (преподавания) - русский. Для всех видов аудиторных занятий академический час устанавливается продолжительностью 45 минут.

При формировании своей индивидуальной образовательной траектории обучающийся имеет право на перезачет соответствующих дисциплин и профессиональных модулей, освоенных в процессе предшествующего обучения, который освобождает обучающегося от необходимости их повторного освоения.

### **9.1 Образовательные технологии**

Учебный процесс при преподавании курса основывается на использовании традиционных, инновационных и информационных образовательных технологий. Традиционные образовательные технологии представлены лекциями и семинарскими (практическими) занятиями. Инновационные образовательные технологии используются в виде широкого применения активных и интерактивных форм проведения занятий. Информационные образовательные технологии реализуются путем активизации самостоятельной работы студентов в информационной образовательной среде.

#### **9.2 Занятия лекционного типа**

Лекционный курс предполагает систематизированное изложение основных вопросов учебного плана.

На первой лекции лектор обязан предупредить студентов, применительно к какому базовому учебнику (учебникам, учебным пособиям) будет прочитан курс.

Лекционный курс должен давать наибольший объем информации и обеспечивать более глубокое понимание учебных вопросов при значительно меньшей затрате времени, чем это требуется большинству студентов на самостоятельное изучение материала.

#### **9.3 Занятия семинарского типа**

Семинарские занятия представляют собой детализацию лекционного теоретического материала, проводятся в целях закрепления курса и охватывают все основные разделы.

Основной формой проведения семинаров является обсуждение наиболее проблемных и сложных вопросов по отдельным темам, а также разбор примеров и ситуаций в аудиторных условиях. В обязанности преподавателя входят: оказание методической помощи и консультирование студентов по соответствующим темам курса.

Активность на семинарских занятиях оценивается по следующим критериям:

- ответы на вопросы, предлагаемые преподавателем;

- участие в дискуссиях;

- выполнение проектных и иных заданий;

- ассистирование преподавателю в проведении занятий.

Ответ должен быть аргументированным, развернутым, не односложным, содержать ссылки на источники.

Доклады и оппонирование докладов проверяют степень владения теоретическим материалом, а также корректность и строгость рассуждений.

Оценивание заданий, выполненных на семинарском занятии, входит в накопленную оценку.

#### **9.4 Самостоятельная работа обучающихся по дисциплине (модулю)**

Самостоятельная работа студентов – это процесс активного, целенаправленного приобретения студентом новых знаний, умений без непосредственного участия преподавателя, характеризующийся предметной направленностью, эффективным контролем и оценкой результатов деятельности обучающегося.

Цели самостоятельной работы:

- систематизация и закрепление полученных теоретических знаний и практических умений студентов;

- углубление и расширение теоретических знаний;

- формирование умений использовать нормативную и справочную документацию, специальную литературу;

- развитие познавательных способностей, активности студентов, ответственности и организованности;

- формирование самостоятельности мышления, творческой инициативы, способностей к саморазвитию, самосовершенствованию и самореализации;

- развитие исследовательских умений и академических навыков.

Самостоятельная работа может осуществляться индивидуально или группами студентов в зависимости от цели, объема, уровня сложности, конкретной тематики.

Технология организации самостоятельной работы студентов включает использование информационных и материально-технических ресурсов университета.

Контроль результатов внеаудиторной самостоятельной работы студентов может проходить в письменной, устной или смешанной форме.

Студенты должны подходить к самостоятельной работе как к наиважнейшему средству закрепления и развития теоретических знаний, выработке единства взглядов на отдельные вопросы курса, приобретения определенных навыков и использования профессиональной литературы.

#### **9.5 Методические указания для обучающихся по освоению дисциплины**

При изучении дисциплины обучающимся целесообразно выполнять следующие рекомендации:

1. Изучение учебной дисциплины должно вестись систематически.

2. После изучения какого-либо раздела по учебнику или конспектным материалам рекомендуется по памяти воспроизвести основные термины, определения, понятия раздела.

3. Особое внимание следует уделить выполнению отчетов по практическим занятиям и индивидуальным комплексным заданиям на самостоятельную работу.

4. Вся тематика вопросов, изучаемых самостоятельно, задается на лекциях преподавателем. Им же даются источники (в первую очередь вновь изданные в периодической научной литературе) для более детального понимания вопросов, озвученных на лекции.

При самостоятельной проработке курса обучающиеся должны:

- просматривать основные определения и факты;

- повторить законспектированный на лекционном занятии материал и дополнить его с учетом рекомендованной по данной теме литературы;

- изучить рекомендованную литературу, составлять тезисы, аннотации и конспекты наиболее важных моментов;

- самостоятельно выполнять задания, аналогичные предлагаемым на занятиях; - использовать для самопроверки материалы фонда оценочных средств.

## **10 Описание материально-технического обеспечения, необходимого для осуществления образовательного процесса по дисциплине (модулю)**

### **10.1 Учебно-лабораторное оборудование**

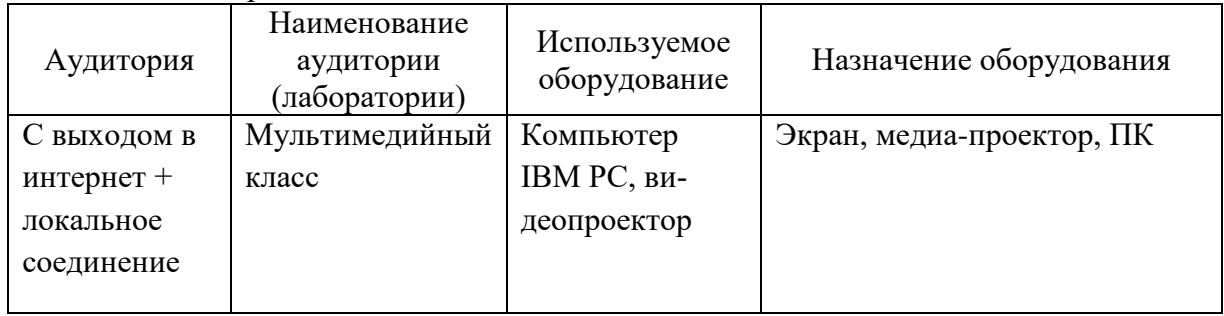

Таблица 6 – Материально-техническое обеспечение дисциплины

#### **10.2 Технические и электронные средства обучения**

#### **Лекционные занятия.**

Аудитории для лекционных занятий укомплектованы мебелью и техническими средствами обучения, служащими для представления учебной информации большой аудитории (наборы демонстрационного оборудования (проектор, экран, компьютер/ноутбук), учебно-наглядные пособия, тематические иллюстрации).

Для реализации дисциплины подготовлены презентации по разделам 1-13.

#### **Практические занятия***.*

Аудитории для практических занятий укомплектованы специализированной мебелью и техническими средствами обучения (проектор, экран, компьютер/ноутбук).

#### **Самостоятельная работа***.*

Помещения для самостоятельной работы оснащены компьютерной техникой с возможностью подключения к сети «Интернет» и доступом к электронной информационнообразовательной среде КнАГУ:

- читальный зал НТБ КнАГУ;
- компьютерные классы (ауд. 204 корпус № 2).

## **11 Иные сведения**

### **Методические рекомендации по обучению лиц с ограниченными возможностями здоровья и инвалидов**

Освоение дисциплины обучающимися с ограниченными возможностями здоровья может быть организовано как совместно с другими обучающимися, так и в отдельных группах. Предполагаются специальные условия для получения образования обучающимися с ограниченными возможностями здоровья.

Профессорско-педагогический состав знакомится с психолого-физиологическими особенностями обучающихся инвалидов и лиц с ограниченными возможностями здоровья, индивидуальными программами реабилитации инвалидов (при наличии). При необ-

ходимости осуществляется дополнительная поддержка преподавания тьюторами, психологами, социальными работниками, прошедшими подготовку ассистентами.

В соответствии с методическими рекомендациями Минобрнауки РФ (утв. 8 апреля 2014 г. N АК-44/05вн) в курсе предполагается использовать социально-активные и рефлексивные методы обучения, технологии социокультурной реабилитации с целью оказания помощи в установлении полноценных межличностных отношений с другими студентами, создании комфортного психологического климата в студенческой группе. Подбор и разработка учебных материалов производятся с учетом предоставления материала в различных формах: аудиальной, визуальной, с использованием специальных технических средств и информационных систем.

Освоение дисциплины лицами с ОВЗ осуществляется с использованием средств обучения общего и специального назначения (персонального и коллективного использования). Материально-техническое обеспечение предусматривает приспособление аудиторий к нуждам лиц с ОВЗ.

Форма проведения аттестации для студентов-инвалидов устанавливается с учетом индивидуальных психофизических особенностей. Для студентов с ОВЗ предусматривается доступная форма предоставления заданий оценочных средств, а именно:

- в печатной или электронной форме (для лиц с нарушениями опорнодвигательного аппарата);

- в печатной форме или электронной форме с увеличенным шрифтом и контрастностью (для лиц с нарушениями слуха, речи, зрения);

- методом чтения ассистентом задания вслух (для лиц с нарушениями зрения).

Студентам с инвалидностью увеличивается время на подготовку ответов на контрольные вопросы. Для таких студентов предусматривается доступная форма предоставления ответов на задания, а именно:

- письменно на бумаге или набором ответов на компьютере (для лиц с нарушениями слуха, речи);

- выбором ответа из возможных вариантов с использованием услуг ассистента (для лиц с нарушениями опорно-двигательного аппарата);

- устно (для лиц с нарушениями зрения, опорно-двигательного аппарата).

При необходимости для обучающихся с инвалидностью процедура оценивания результатов обучения может проводиться в несколько этапов.

# **ФОНД ОЦЕНОЧНЫХ СРЕДСТВ**

## **по дисциплине**

# **«Проектирование машиностроительных производств»**

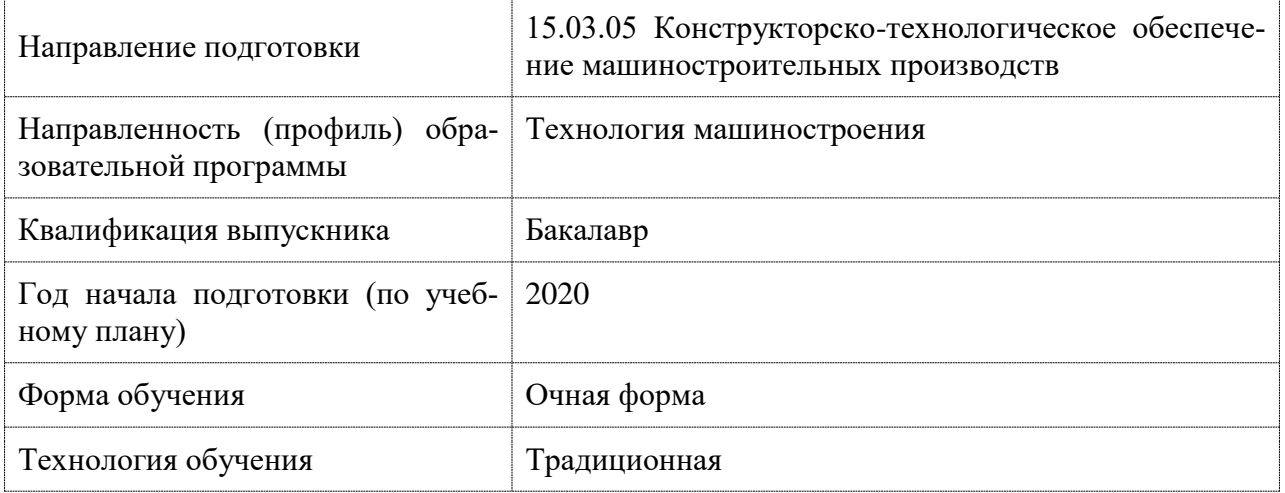

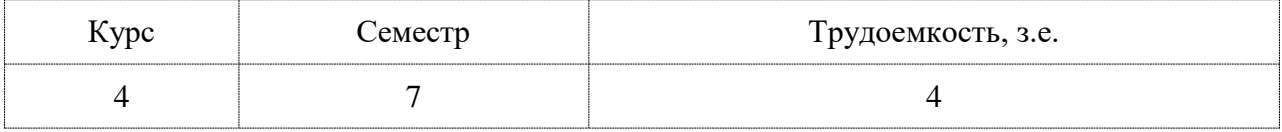

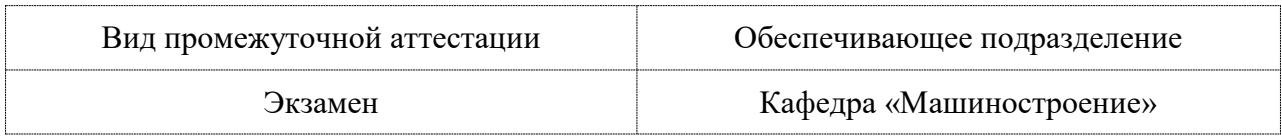

## **1 Перечень планируемых результатов обучения по дисциплине (модулю), соотнесенных с индикаторами достижения компетенций**

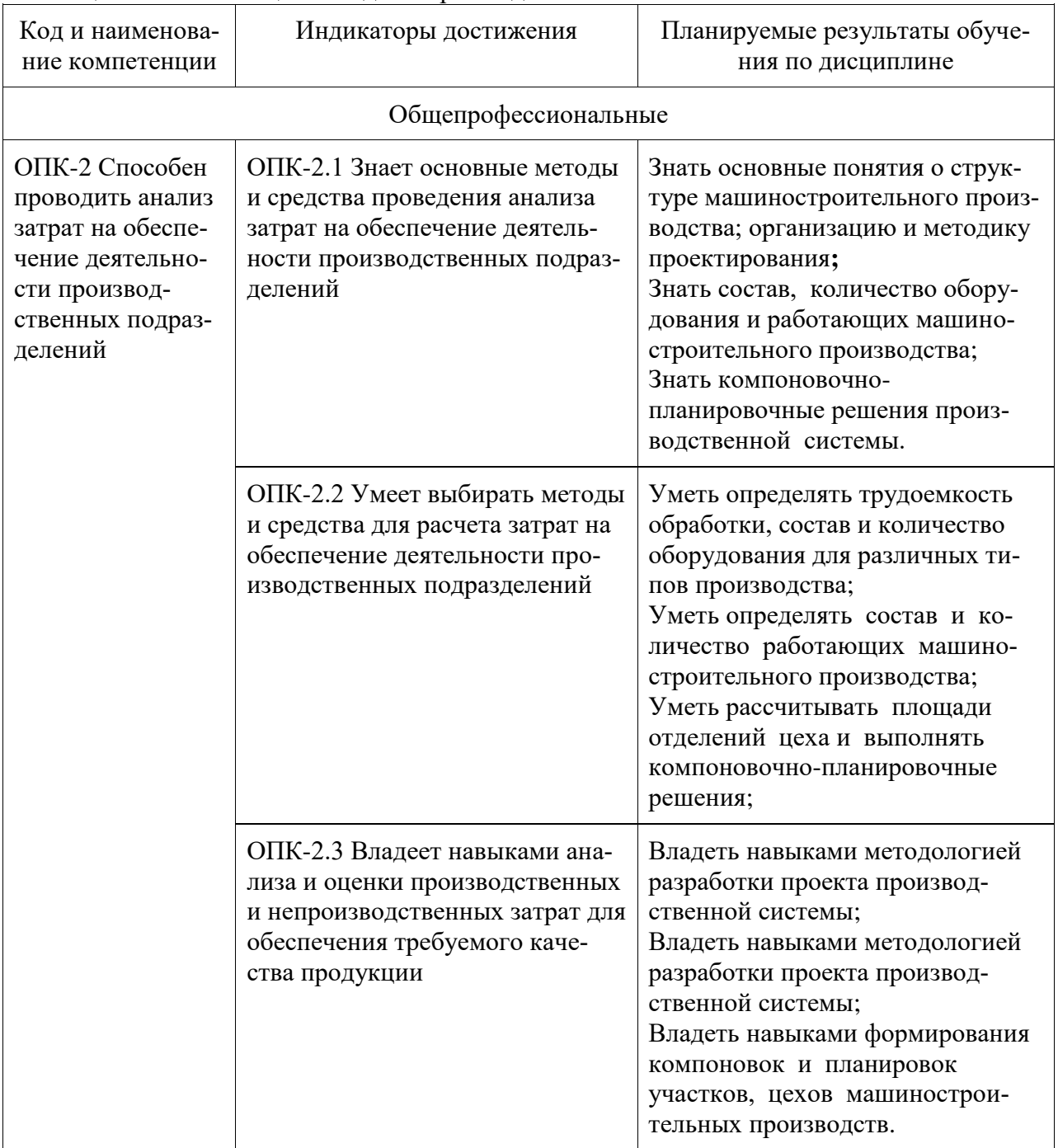

Таблица 1 – Компетенции и индикаторы их достижения

## Таблица 2 – Паспорт фонда оценочных средств

![](_page_13_Picture_232.jpeg)

![](_page_14_Picture_215.jpeg)

![](_page_15_Picture_238.jpeg)

## **2 Методические материалы, определяющие процедуры оценивания знаний, умений, навыков и (или) опыта деятельности, характеризующие процесс формирования компетенций**

Методические материалы, определяющие процедуры оценивания знаний, умений, навыков и (или) опыта деятельности, представлены в виде технологической карты дисциплины (таблица 3).

Таблица 3 – Технологическая карта

| Наименование | Сроки выпол- | Шкала оце- | Критерии оценивания |
|--------------|--------------|------------|---------------------|
| оценочного   | нения        | нивания    |                     |

![](_page_16_Picture_180.jpeg)

#### **Критерии оценки результатов обучения по дисциплине:**

0 – 64 % от максимально возможной суммы баллов – «неудовлетворительно» (недостаточный уровень для промежуточной аттестации по дисциплине);

18

65 – 74 % от максимально возможной суммы баллов – «удовлетворительно» (пороговый (минимальный) уровень);

75 – 84 % от максимально возможной суммы баллов – «хорошо» (средний уровень);

85 – 100 % от максимально возможной суммы баллов – «отлично» (высокий (максимальный) уровень)

#### **Задания для текущего контроля**

**Пример задания на практическую работу «Расчет количества основного технологического оборудования на участке, коэффициенты загрузки в поточном и не поточном производстве».**

По заданной программе и трудоемкости определить необходимое количество оборудования на участках и коэффициенты загрузки.

### **Пример задания на практическую работу «Определение площади и компоновка основных и вспомогательных отделений механосборочного цеха»**

Определить площадь всех отделений механосборочного цеха. Выбрать унифицированные секции для производственного здания. Вычертить на миллиметровой бумаге компоновочный план механического цеха с указанием сетки колонн, размеров ширины пролетов и шага колонны, общей длины цеха, количества и грузоподъемности мостовых кранов. Показать проходы, проезды, показать колонны, стены, окна, перегородки, ворота, двери. Обозначить на плане и указать площади и названия основных и вспомогательных отделений цеха.

## **Пример задания на практическую работу «Расчет и построение оптимальной планировки участка»**

По заданным: программе, массе деталей, трудоемкости механической обработки рассчитать и выбрать оптимальный вариант планировки оборудования. Изучить ГОСТ Р 21.1101-2013 СПДС, ГОСТ 21.201-2011 СПДС «Условные графические изображения элементов зданий, сооружений и конструкций».

## **Пример задания на практическую работу «Расчет и выбор подъемнотранспортного оборудования»**

Научиться выбирать и рассчитывать потребность в подъемно-транспортных средствах. Рассчитать количество: электротележек при одностороннем, двухстороннем и кольцевом движениях и количество мостовых кранов.

## **Пример задания на практическую работу «Планировка служебно-бытовых помещений цехов»**

Научиться рассчитывать площади обслуживающих помещений и разрабатывать их компоновку. Определить площади всех обслуживающих помещений и разработать компоновку обслуживающего здания, расположенного в пристройке к зданию цеха.

#### **Вопросы для экзамена**

- 2. Что называется производственным процессом?
- 3. Что называется рабочей позицией?
- 4. Что называется производственным участком?
- 5. Что называется цехом?
- 6. Чем отличается компоновка цеха от планировки?
- 7. Что входит в состав экономических задач?
- 8. Что входит в состав технических задач?
- 9. Что входит в состав организационных задач?
- 10. Что входит в состав задания на проектирование предприятия, цеха?
- 11. Стадии проектирования предприятия, цеха.
- 12. Типы производства и их характеристика.
- 13. Проектирование заточного отделения.
- 14. Критерии выбора оборудования.
- 15. Метод проектирования по точной программе.
- 16. Метод проектирования по приведенной программе.
- 17. Что такое коэффициент приведения, как его определить?
- 18. Пути повышения технико-экономической эффективности разрабо-

танного ТП.

- 19. Как определяется число станков при детальном проектировании?
- 20. Что такое коэффициенты загрузки и использования оборудования?
- 21. Как определяется число станков при укрупненном проектировании?
- 22. Какие варианты размещения оборудования возможны на станочных

участках?

- 23. В чем суть темплетного метода выполнения планировок?
- 24. В зависимости от каких факторов установлены нормы расстояний между оборудованием?

25. Как определяют число производственных рабочих при укрупненном и детальном проектировании?

26. Когда возможно многостаночное обслуживание? Как определить число станков, обслуживаемых одним рабочим?

- 27. Проектирование вспомогательных отделений цеха.
- 28. Как классифицируются склады?

29. Как определить площадь склада при укрупненном проектировании, при детальном проектировании?

30. Как определяется общая и производственная площади цеха при укрупненном и детальном проектировании?

31. Какие параметры учитываются при расчете количества транспортных средств?

- 32. Какие задачи решает инструментальный цех?
- 33. Состав производственных отделений инструментального цеха.
- 34. Методы проектирования инструментальных цехов.
- 35. Определение площади инструментального цеха и его компоновка.
- 36. Задачи ремонтной службы и формы организации ремонтных работ.
- 37. Состав производственных отделений РМЦ.
- 38. Определение производственной программы РМЦ.
- 39. Что понимается под «ремонтной единицей»?
- 40. Формы организации сборочных работ?
- 41. Определение количества стендов для стационарной сборки.

42. Определение количества рабочих мест для подвижной поточной сборки.

43. В чем суть стационарной поточной сборки?

44. Как определить численность контролеров?

45. Как размещают служебно-бытовые помещения при компоновке цеха?

46. Перечислите основные строительные параметры производственных зданий и факторы влияющие на их выбор.

47. Как размещают вспомогательные отделения по отношению к производственным участкам.

48. Основные принципы компоновочных решений цехов.

49. Основные элементы строительной части.

#### **Задание для контрольной работы**

1) Произвести расчет по технико-экономическим показателям потребного количества основного металлорежущего оборудования, сборочных стендов, транспортного оборудования, вспомогательного оборудования, рабочего состава и площадей механосборочного цеха, в том числе раздельно по каждому из его производственных и вспомогательных отделений (участков), для обеспечения заданной программы выпуска изделий.

2) Выполнить компоновку цеха (план размещения отделений цеха и его служб) и поперечный разрез одного пролета цеха.

3) Определить основные технико-экономические показатели механосборочного цеха.

![](_page_20_Picture_32.jpeg)

# **Лист регистрации изменений к РПД**